# Mathématiques financières

Groupe IREM-INRP-UPO Lyon

mai 2008

# <span id="page-0-0"></span>Table des matières

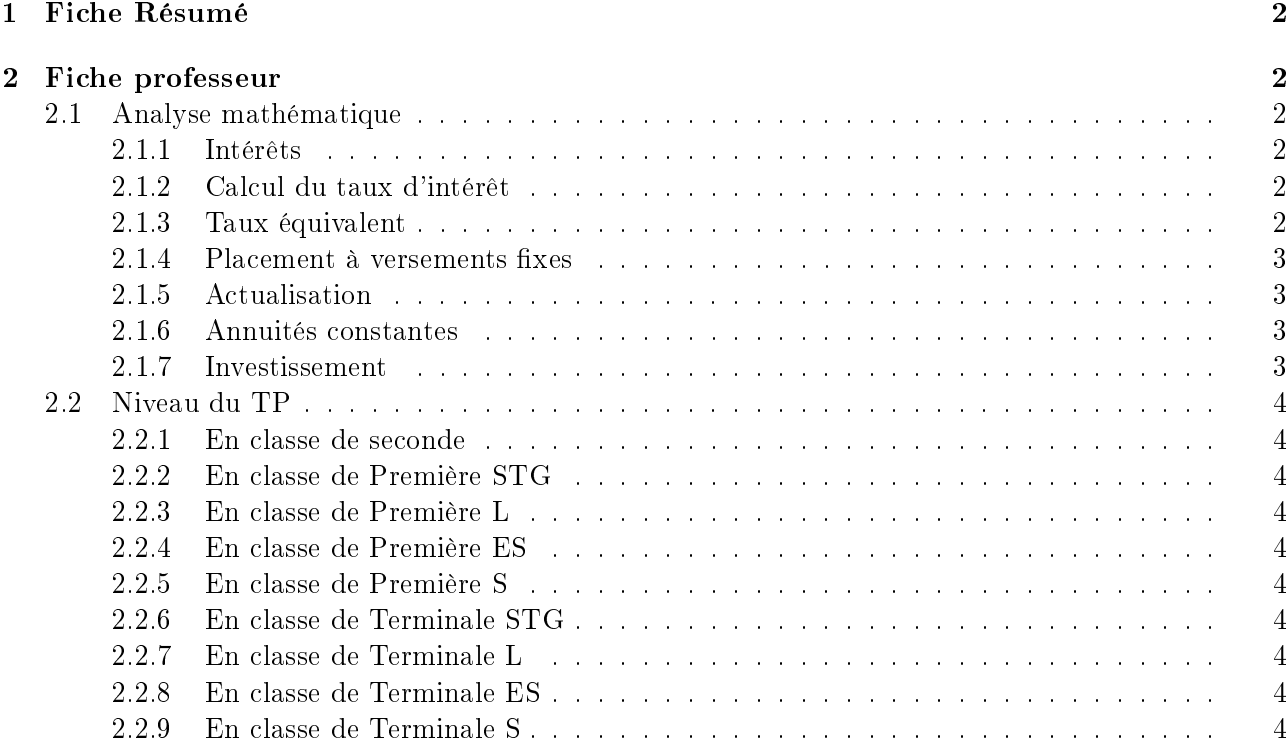

# <span id="page-1-0"></span>1 Fiche Résumé

- La particularité de cette ressource est de proposer une progression sur toutes les classes de lycée de calculs financiers mettant en jeu les notions de suite (suite géométrique, suite arithmétiques, suite arithmetico-géométrique) et particularisant l'étude en fonction des programmes actuels de mathématiques des classes concernées.
- Suites, suites géométriques, arithmétiques, somme des termes, approximation, approche de l'exponentielle.
- Chaque TP est prévu pour durer une séance de classe avec éventuellement des prolongements en devoir maison.

[Retour au menu](#page-0-0)

# <span id="page-1-1"></span>2 Fiche professeur

# <span id="page-1-2"></span>2.1 Analyse mathématique

#### <span id="page-1-3"></span>2.1.1 Intérêts

On place un capital  $C_0$  à intérêts simples de  $t\%$  par an : chaque année une somme fixe s'ajoute au capital ; cette somme est calculée par  $t \times C_0$ ; ainsi, l'année n :

$$
C_n = C_0 + n \times t \times C_0 = C_0 (1 + nt)
$$

On est donc dans le cadre de l'étude d'une suite arithmétique.

On place un capital  $C_0$  à intérêts composés de  $t\%$  par an : chaque année, l'intérêt généré est proportionnel au capital de l'année antérieure ; ainsi, l'année n le capital est donné par la formule :

$$
C_n = C_0 \left(1 + t\right)^n
$$

Le modèle mathématique est la suite géométrique. [Retour au menu](#page-0-0)

#### <span id="page-1-4"></span>2.1.2 Calcul du taux d'intérêt

Le calcul du taux d'intérêt connaissant le capital final et le nombre d'année revient donc à résoudre l'équation d'inconnue t :

$$
C_n = C_0 \left(1 + t\right)^n
$$

$$
t = \sqrt[n]{\frac{C_0}{C_n}} - 1
$$

[Retour au menu](#page-0-0)

#### <span id="page-1-5"></span>2.1.3 Taux équivalent

A intérêts composés, un taux mensuel de 1%, ne donne pas un taux de 12% par an. On peut calculer le taux annuel à partir d'un taux mensuel et réciproquement :

Soit  $m$  le taux mensuel et  $t$  le taux annuel :

$$
1 + t = (1 + m)^{12}
$$

$$
t = (1 + m)^{12} - 1
$$
ou
$$
m = \sqrt[12]{t} - 1
$$

[Retour au menu](#page-0-0)

#### <span id="page-2-0"></span>2.1.4 Placement à versements fixes

Un processus classique de placement consiste à partir d'un versement initial et à rajouter un capital fixe à périodes régulières le tout à intérêts composés. Le capital acquis au bout de n périodes  $(E_n)$  se calculera alors de la manière suivante :

Soit  $D_0$  le versement fixe et  $C_0$  le capital initial au taux  $t\%$ 

$$
E_n = C_0(1+t)^n + D_0 \frac{(1+t)^n - 1}{t}
$$

[Retour au menu](#page-0-0)

#### <span id="page-2-1"></span>2.1.5 Actualisation

L'actualisation est l'opération qui consiste à ramener à une même date des sommes qui concernent des périodes différentes afin de pouvoir les comparer.

Un capital dans *n* périodes vaudra  $C_n$  au taux *t*. Sa valeur actuelle est donc :

$$
C_0 = C_n (1 + t)^{-n}
$$

[Retour au menu](#page-0-0)

#### <span id="page-2-2"></span>2.1.6 Annuités constantes

Remboursement d'un emprunt à annuités constantes. Une dette  $D$  est remboursée en  $n$  périodes avec un remboursement constant R. Le calcul de R s'obtient de la manière suivante :

$$
R = \frac{Dt(1+t)^n}{(1+t)^n - 1}
$$

On peut calculer R en fonction de D, n et t, mais aussi calculer n en fonction de D, tet R; c'est le cas du problème : "je veux rembourser  $k$  euros par an ; combien de temps durera l'emprunt ?"

Supposons alors que le remboursement soit "à vie"; le calcul est donc obtenu en faisant tendre  $n$ vers l'infini.

[Retour au menu](#page-0-0)

#### <span id="page-2-3"></span>2.1.7 Investissement

Un investissement est l'acquisition d'un bien susceptible d'apporter des bénéfices dans un délai prévu. Le modèle économique met en jeu :

- $-$  une dépense immédiate  $l$
- $-$  des entrées futures  $c$
- $-$  une valeur résiduelle  $R$
- $-$  un taux d'emprunt  $t$
- $-$  une durée  $n$

L'investissement l'année p est donné par :  $I_p = I_{p-1}(1+t) - c$ ; le modèle mathématique est la suite arithmetico-géométrique ; on obtient alors l'investissement initial :

$$
I_0=\frac{c}{t}\left(1-\frac{1}{(1+t)^n}\right)
$$

La valeur résiduelle de l'investissement pourrait être remplacé, au taux du marché par le capital  $C = \frac{R}{(1+t)^n}$ 

Le calcul de la Valeur actuelle nette est alors la différence :

$$
VAN = \frac{c}{t}\left(1 - \frac{1}{(1+t)^n}\right) - \frac{R}{(1+t)^n}
$$

Si  $VAN > 0$  il s'agit, financièrement parlant, d'un bon investissement.

### <span id="page-3-0"></span>2.2 Niveau du TP

# <span id="page-3-1"></span>2.2.1 En classe de seconde

Voir la fiche [Retour au menu](#page-0-0)

#### <span id="page-3-2"></span>2.2.2 En classe de Première STG

Voir la fiche [Retour au menu](#page-0-0)

#### <span id="page-3-3"></span>2.2.3 En classe de Première L

Voir la fiche [Retour au menu](#page-0-0)

### <span id="page-3-4"></span>2.2.4 En classe de Première ES

Voir la fiche [Retour au menu](#page-0-0)

# <span id="page-3-5"></span>2.2.5 En classe de Première S

Voir la fiche [Retour au menu](#page-0-0)

#### <span id="page-3-6"></span>2.2.6 En classe de Terminale STG

Voir la fiche [Retour au menu](#page-0-0)

# <span id="page-3-7"></span>2.2.7 En classe de Terminale L

Voir la fiche [Retour au menu](#page-0-0)

# <span id="page-3-8"></span>2.2.8 En classe de Terminale ES

Voir la fiche [Retour au menu](#page-0-0)

# <span id="page-3-9"></span>2.2.9 En classe de Terminale S

Voir la fiche [Retour au menu](#page-0-0)